日にち: 月

 $\mathsf{H}$ 

名まえ

· 63 × 4 9 7 = 3 | 3 | | をもとにして、次の積を求めましょう。

8

小数のかけ算り

◎ 小数点の位置

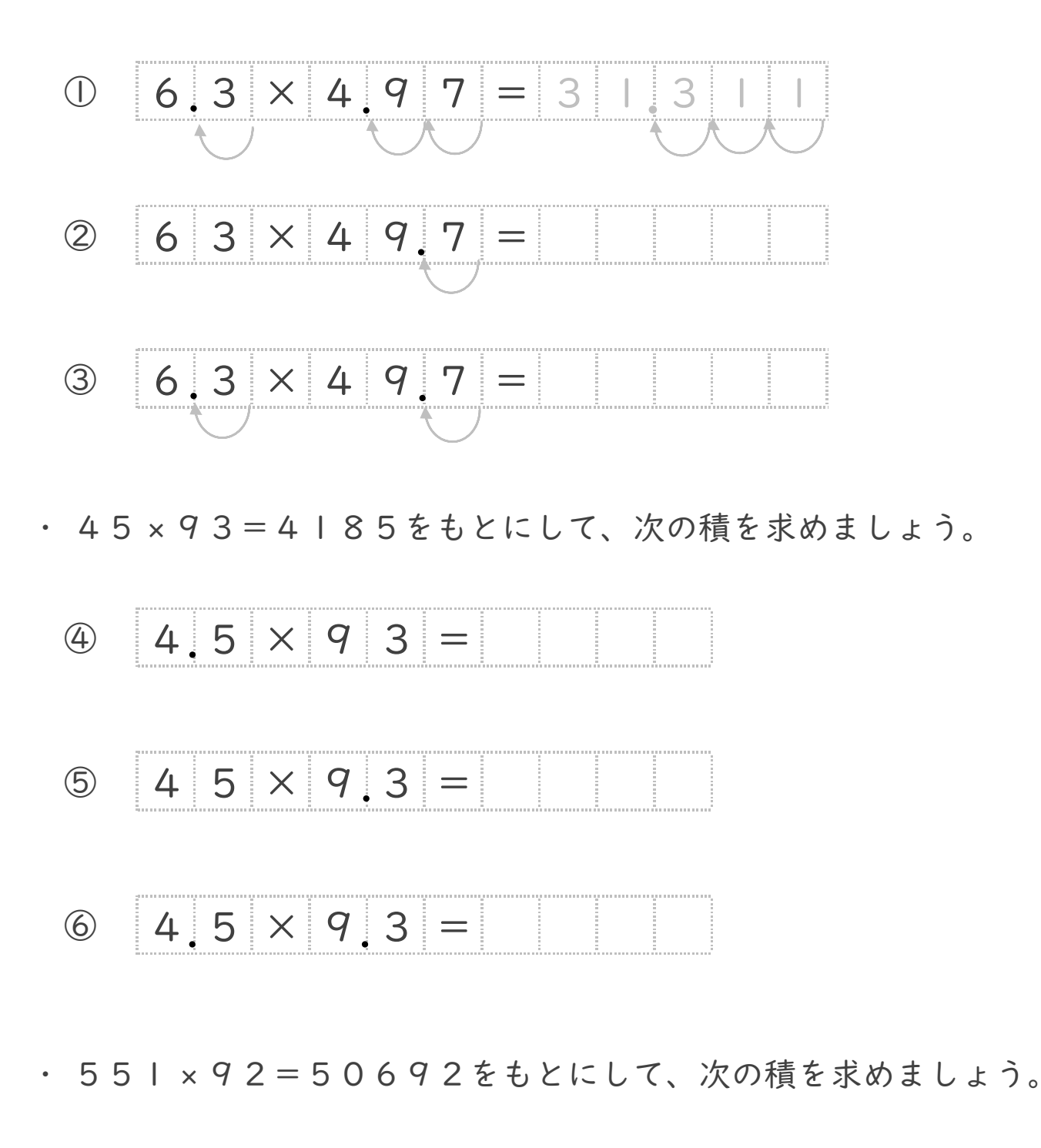

 $\circled{7}$  5.5 |  $\times$  9.2 =

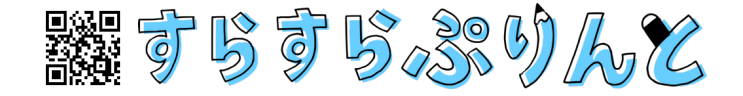

日にち: 月

 $\mathsf{H}$ 

名まえ

· 63 × 4 9 7 = 3 | 3 | | をもとにして、次の積を求めましょう。

2

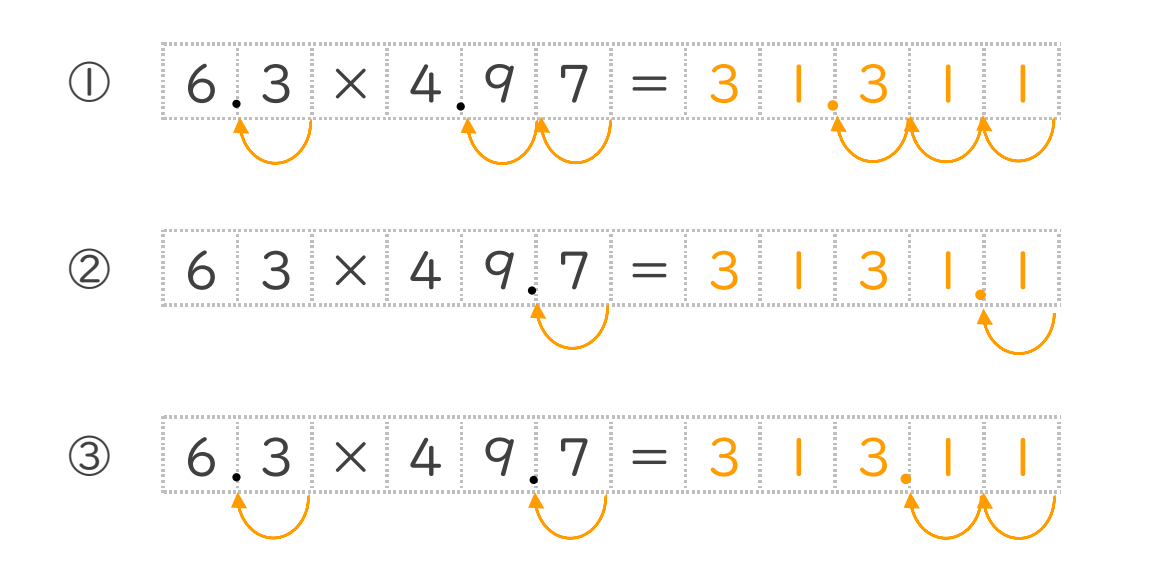

小数のかけ算り

◎ 小数点の位置

· 45 × 93 = 4185をもとにして、次の積を求めましょう。

![](_page_1_Figure_5.jpeg)

 $\times$  9  $\circled{6}$  $3<sup>1</sup>$  $4<sup>1</sup>$ 5 8  $=$  4 5

· 551×92=50692をもとにして、次の積を求めましょう。

![](_page_1_Picture_8.jpeg)

議すらすらぶりんて